## Multiprocesamiento en Lenguaje CCreación y manejo de procesos en C

Proyecto PAPIME PE104911Pertinencia de la enseñanza del cómputo paralelo en el currículo de las ingenierías

Creación y manejo de procesos en C

# Conceptos básicos• **Estados de un proceso**

ejecucióndespachar Op. de e/sexp. tiempolisto bloqueado despertar

Creación y manejo de procesos en CEstructura de un proceso

- Los procesos están compuestos por tres bloques o segmentos:
	- 缀 Segmento de texto. Código ejecutable del programa.
	- 發 Segmento de datos. Variables globales y estáticas.
	- <sup>※</sup> Segmento de pila (stack). Dinámico, llamadas a<br>∪najanes e el sistemo: funciones o al sistema:

modo usuariomodo kernel

Creación y manejo de procesos en CEstructura de un proceso

• Se utiliza una Tabla de procesos, requerido para el control de éstos.

\* Estado

\* Apuntadores a memoria ocupada

 $*$  UD

\* PID

- \* Descriptores de eventos
- \* Parámetros de planificación
- \* Campo de señales
- \* Temporizadores para cálculo de prioridad dinámica

### Creación y manejo de procesos en CCreación de un proceso

• Todos los procesos, excepto el primero, son creados mediante la llamada al sistema fork( )

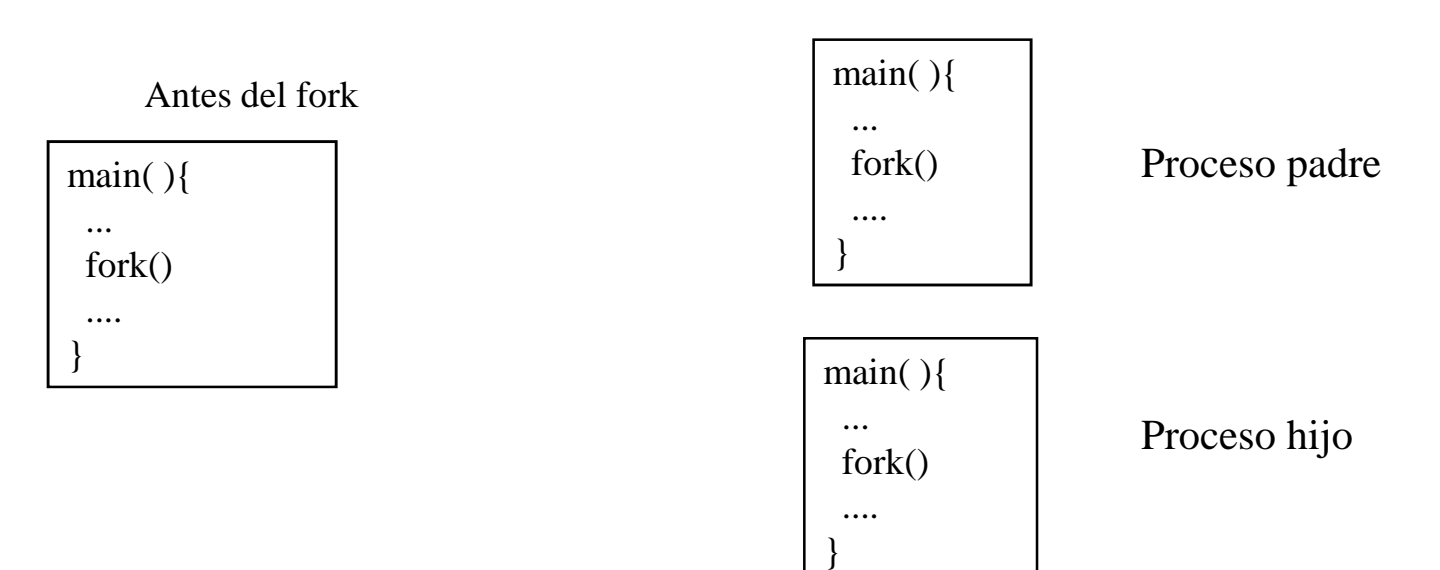

Después del fork

#### Creación y manejo de procesos en CCreación de un proceso con fork()

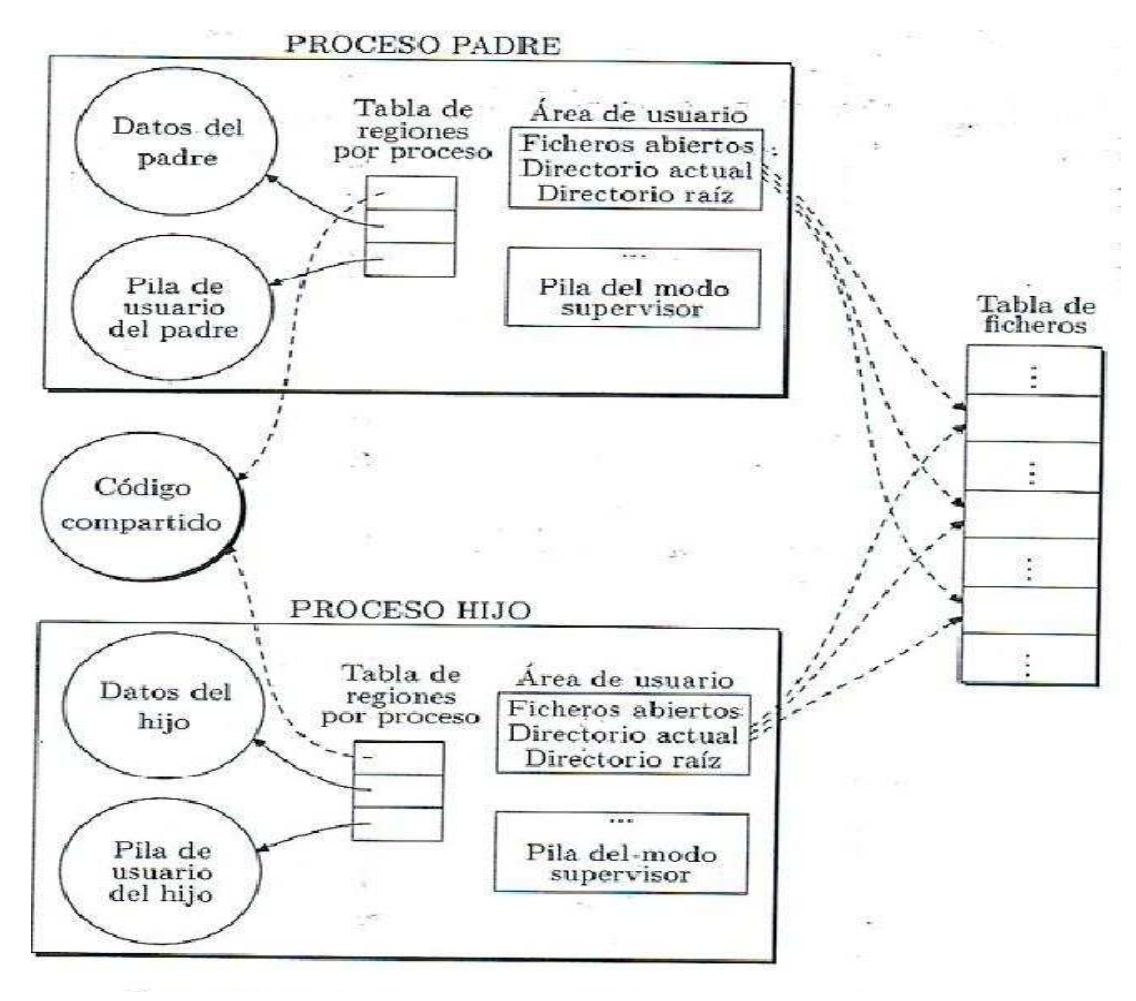

Creación y manejo de procesos en CManejo de procesos en UNIX

Se realiza a través de llamadas al sistema. Ejemplos:

- Ejecutar un programa: familia exec.
- Detener un proceso: wait
- Terminar: *exit*
- Comunicación entre procesos: pipe y sockets

### Creación y manejo de procesos en C Aplicación de manejo de procesosShell en Unix

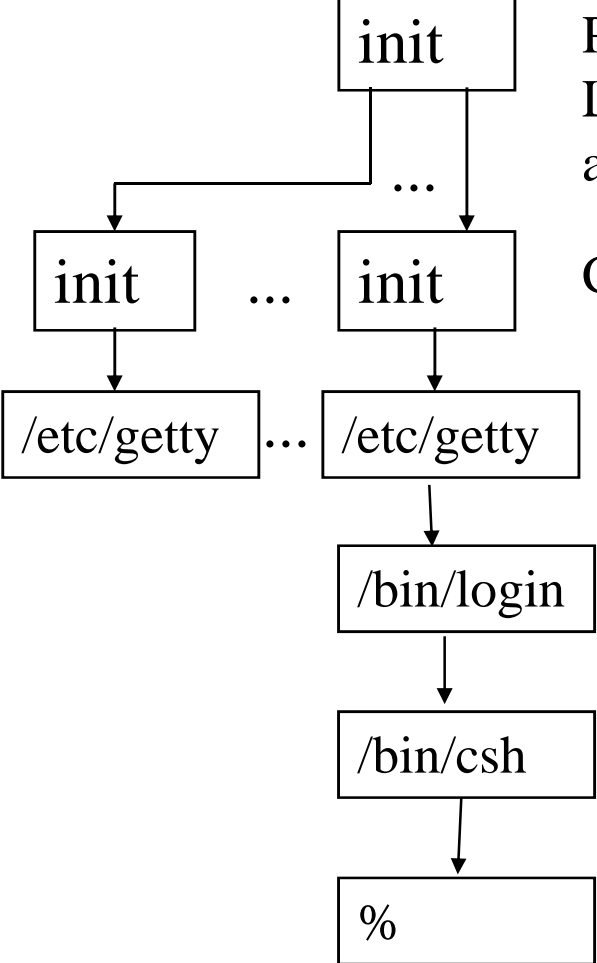

 Proceso creado por el kernel al iniciar Unix Lee /etc/getty para saber qué terminales serán activadas y hace *fork*

Cada uno de los init hijos hace exec hacia /etc/getty

Pone "login:" y espera el nombre del usuario. $\frac{C_1}{C_2}$  Cuando recibe el nombre hace *exec* a /bin/login

> Mira al archivo /etc/passwd para conocer el shell a utilizar

 /bin/login hace exec hacia el shell correspondiente

/bin/csh pone el prompt y espera comando de usuario